## **Table of Contents**

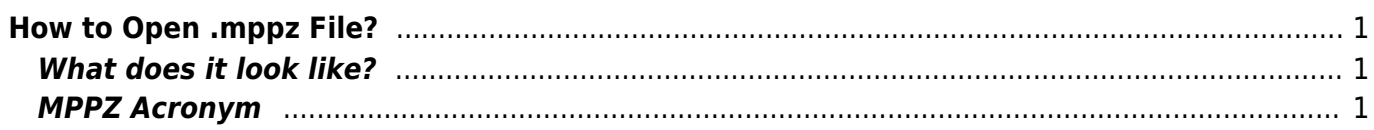

## <span id="page-2-0"></span>**How to Open .mppz File?**

The .mppz file extension is used for **MagicPlot project** files. MagicPlot is a popular cross-platform application for scientific data analysis and plotting. MagicPlot project file .mppz contains data tables, plots and formulas. You can use MagicPlot Pro or MagicPlot Student for opening these files. Download MagicPlot application from the official site for free: <http://magicplot.com/downloads.php>

## <span id="page-2-1"></span>**What does it look like?**

Signal - MagicPlot Pro 2.5.1  $-64$ Project Edit View Table Processing Tools Help **B-BBDK h & & P + BOOR Q BBD H T / / D Q & B**  $\blacksquare \; | \; \mathtt{B} \; \; I \; \; O \; \underbar{\sqcup} \; | \; \mathtt{B} \; \; \mathtt{B} \; \; \mathtt{B} \; \; \blacksquare \; | \; \prec \hspace{-0.1cm} \underbar{\otimes} \, \mathtt{A}$  $-$  |  $\sqrt{2}$  Border:  $\sqrt{2}$  | 0.0 **Filt: IIII Marc**  $0 - 1$  $-14$ **Ili** Protect  $\frac{1}{2}$  III Sgnal ø Sgnal FFT N Sgraf FFT Sgnal FFT Abs N. Small Sonal<br>- III Sonal<br>- III Sonal FFT<br>- In Sonal FFT **D** Signa **N** Signal FFT  $\boxed{0}$   $\boxed{3}$  $\overline{1}$  $\overline{12}$ **A** Time Cin ō **BRe M** Sgral<br>M. Sgral F Signal FFT Real 2.16046  $0.0171$  $0.021$ 0.004 2.2116e Signal FFT Signal FFT Imaginary  $\overline{a}$ 2.2628 **Genal FFT Abe**  $2.314e$ <br> $2.314e$ <br> $2.3652e$ **A Sampling BReal**  $\overline{D}$ Ch 0.000 47274.78  $-1.5661e-5$ 2.4164e  $2.4816e$ 2.41646 Signal FFT Ab  $-10 - 10$ 2.5188e **Fit Curves Fit Intervals** Report  $2.57<sub>0</sub>$ 10<br>11<br>13<br>14 Signal FFT A  $2.6212e$ 2.6724e Curve 1 Type Legend  $0.08$ Curve 2 Lorentzia... Curve :<br>Lorentzia... Curve :  $\frac{2}{3}$  $\frac{1}{2}$ 2.72364 Fit So  $2.774%$  $\begin{array}{c} 11 \\ 12 \end{array}$ 0.00 N<sub>So</sub>  $\frac{13}{14}$ 0.002  $\overline{\lvert \ \vert \ \vert}$  Data  $\overline{\lvert \ \vert \ \vert}$  Sum  $\overline{\lvert \ \ \vert}$  Residual š  $0.00$ Add v | Guess v Fit by Sum  $00$ o oo u Lock Std. Dev aram Descript... Value  $\overline{a}$  $0.0$  $\overline{3}$ Ŧ  $y(x) =$  $\frac{1}{\pi}$  $-0.0$ Sampling Join | Edit Interval Fit One Curve  $y = 0.00237$ **Case**  $v = 6104$ 

MagicPlot Project (.mppz file) opened in MagicPlot Pro application:

## <span id="page-2-2"></span>**MPPZ Acronym**

.mppz file extension means **M**agic**P**lot **P**roject **Z**ipped. Project files are automatically compressed with ZIP algorithm to reduce size.

From: <http://magicplot.com/wiki/> - **MagicPlot Manual**

Permanent link: **<http://magicplot.com/wiki/mppz?rev=1410459697>**

Last update: **Sun Nov 8 12:20:32 2015**